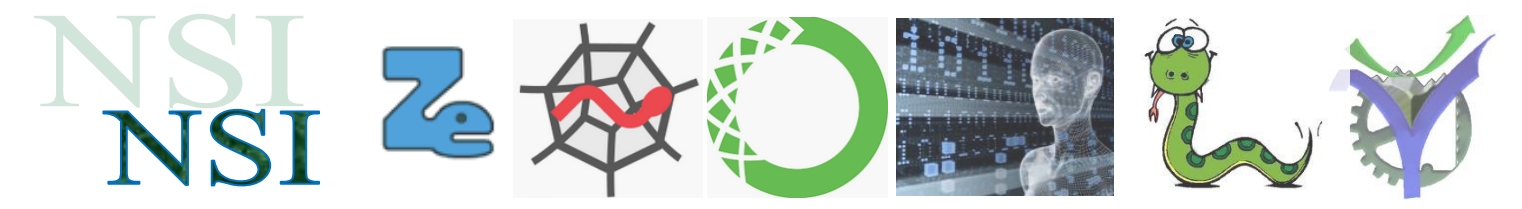

# Introduction au Machine Learning

### *Mise en forme des données*

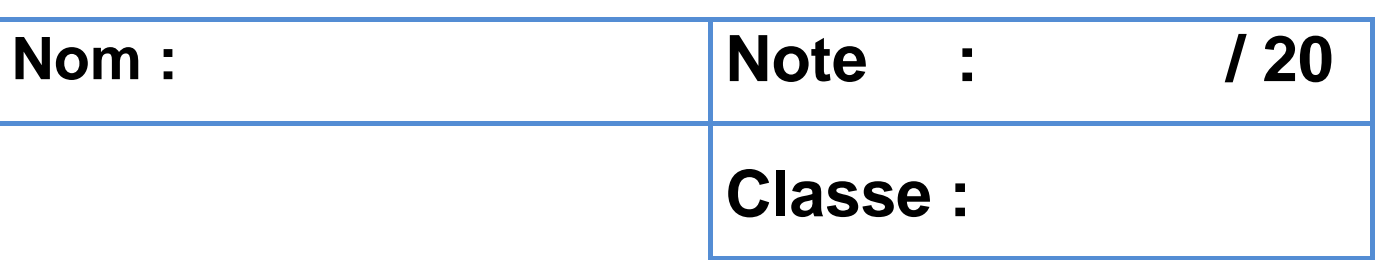

### **Résumé :**

Nous examinons dans ce document quelques étapes préalables à l'utilisation de données dans un cadre de Machine Learning. Puis quelques outils permettant la mesure des performances de ces algorithmes de classification.

### <span id="page-0-0"></span>**Sommaire<sup>1</sup>**

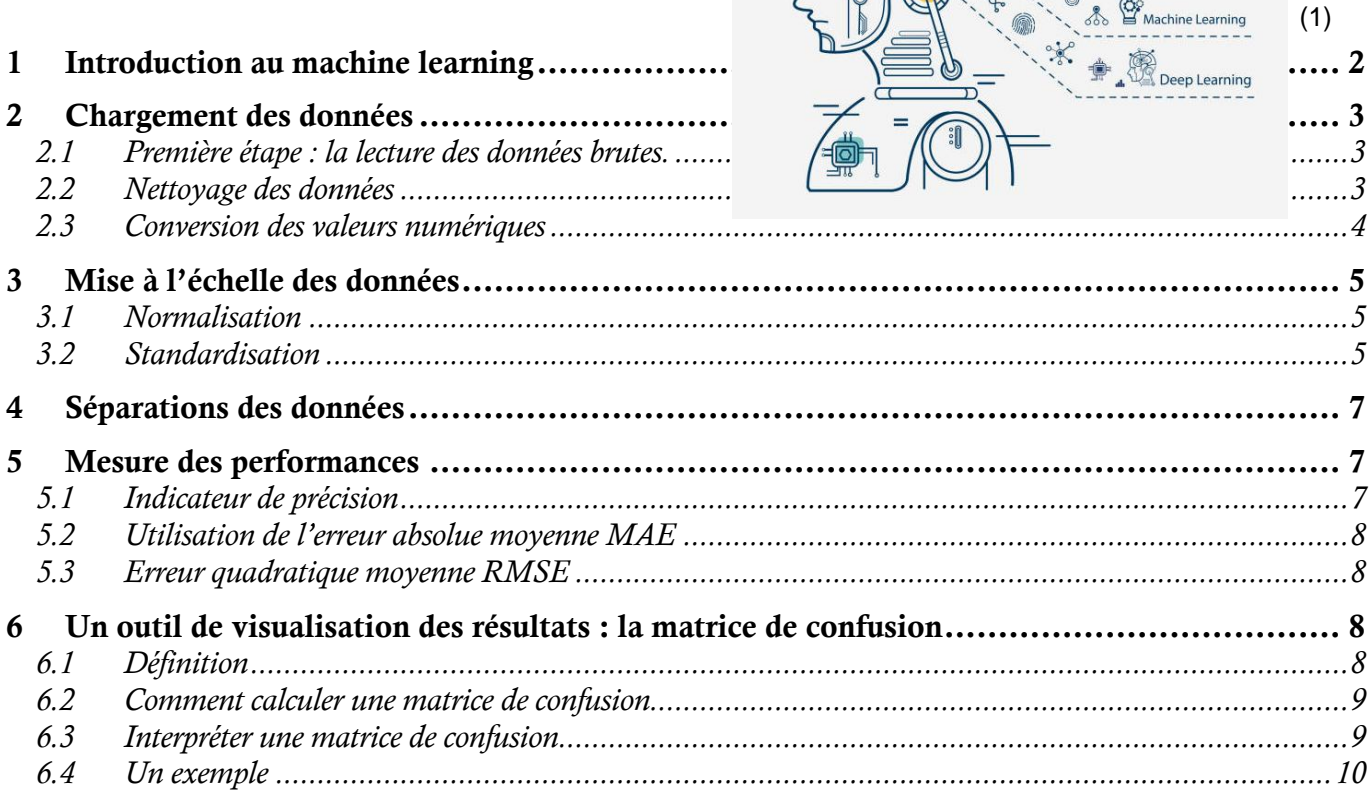

<sup>&</sup>lt;sup>1</sup> Illustration empruntée au site : https://github.com/devAmoghS/Machine-Learning-with-Python

### **Remerciements**

Un remerciement spécial à M. Jason Brownlee qui nous a donné l'autorisation d'utiliser ces travaux pour ces cours. En particulier son ouvrage disponible à l'adresse suivante :

<https://machinelearningmastery.com/machine-learning-algorithms-from-scratch/>

### **Dictionnaire anglais - français**

standard deviation  $=$  écart-type contrive = inventer accuracy = précision Mean Absolute Error MEA = erreur absolue moyenne Root Mean Squared Error RMSE = Erreur moyenne quadratique stream  $=$  flux

## <span id="page-1-0"></span>1 Introduction au machine learning

Pour débuter notre parcours visualisez la présentation visible sur le lien ci-dessous

#### <https://www.youtube.com/watch?v=BLZo9QLt0UY>

Puis répondre aux questions suivantes sur copie :

- Q1. Que signifie le mot data ?
- Q2. Indiquez les trois types de données utilisées dans le machine learning.
- Q3. C'est quoi le clickstream ?
- Q4. Citez les trois parties principales d'un projet de Machine Learning.
- Q5. Donner la définition d'un modèle.
- Q6. Définir l'apprentissage supervisé.
- Q7. Donner quelques exemples de Machine Learning supervisé :
- Q8. Quelle est la caractéristique principale de l'apprentissage non supervisé ?
- Q9. L'apprentissage par réenforcement (21'39'') Après avoir vu la vidéo en complément<sup>2</sup> sensibilisant sur la conception des algorithmes avec réenforcement indiquez quelques dangers potentiels dans la conception et l'utilisation de ces algorithmes.

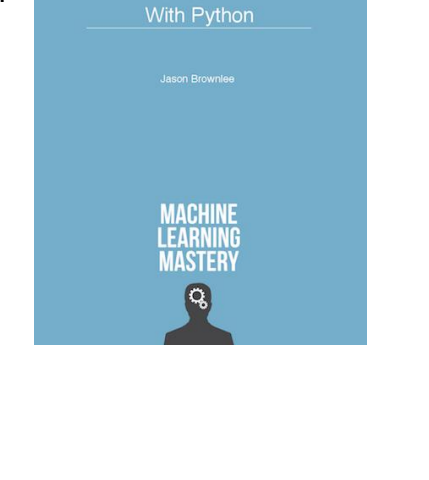

Machine Learning Algorithms<br>From Scratch

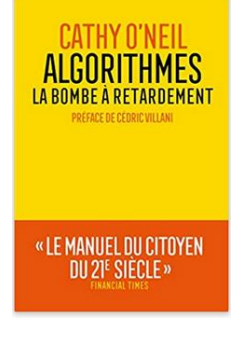

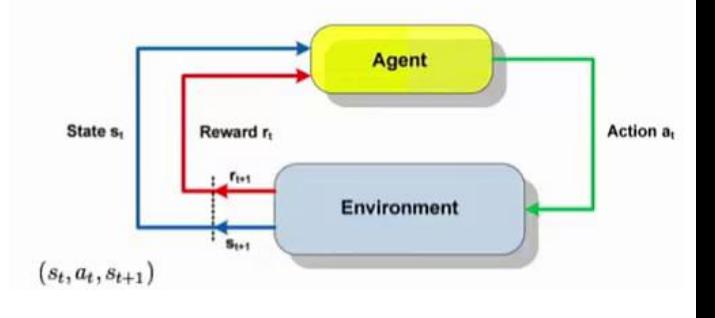

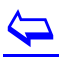

<sup>2</sup> <https://www.youtube.com/watch?v=5BzJSvX6nXA>

# <span id="page-2-0"></span>2 Chargement des données

# **MACHINE LEARNING ALGORITHMS**

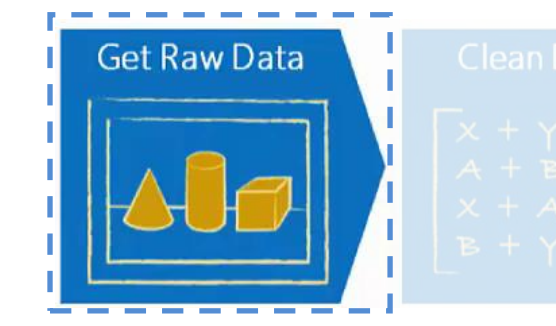

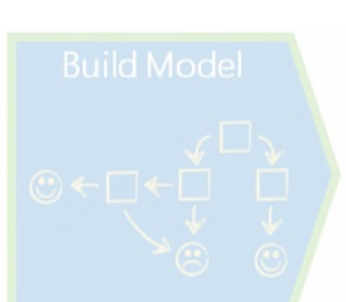

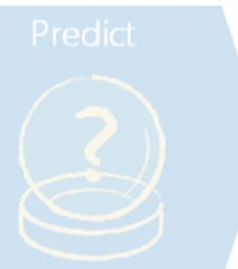

### <span id="page-2-1"></span>**2.1 Première étape : la lecture des données brutes.**

Les données sont ici présentes dans des fichiers de type CSV. Étudions un premier script très simple de lecture de ces fichiers : load\_csv\_essai\_0.py

Q10. Utilisez le script avec le fichier **Pu**Fichier A.csy puis avec un fichier **Pu**Toto.CSV inexistant. Comparez les résultats obtenus dans les deux cas.

Reprendre la même étude avec le script  $\left| \bullet \right|$  load\_csv\_essai\_1.py

Q11. Que constatez-vous maintenant ?

Vous venez d'utiliser la gestion des exceptions permise par Python. Elle permet 'd'attraper' des erreurs provoquées par l'exécution d'un script et de les gérer 'proprement'.

### **Ressources :**

w3schools.com

Explication du principe de fonctionnement : [https://www.w3schools.com/python/python\\_try\\_except.asp](https://www.w3schools.com/python/python_try_except.asp)

Compléments avec la liste des exceptions built-in : <http://sdz.tdct.org/sdz/les-exceptions-9.html>

#### <span id="page-2-2"></span>**2.2 Nettoyage des données**

# **MACHINE LEARNING ALGORITHMS**

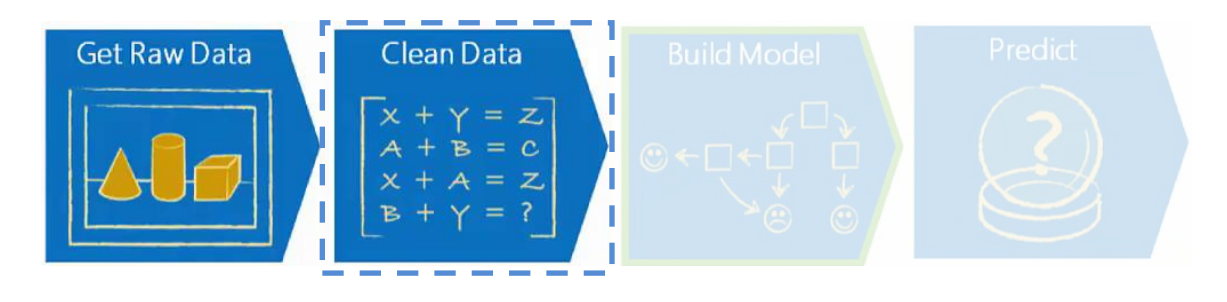

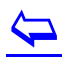

Q12. Vous projetez de réaliser une analyse sur des données envoyées par votre chef de service. C'est urgent il n'a pas eu le temps de les nettoyer. Curieux vous examinez ces données **EL**Fichier B.csv avec votre éditeur de textes préféré.

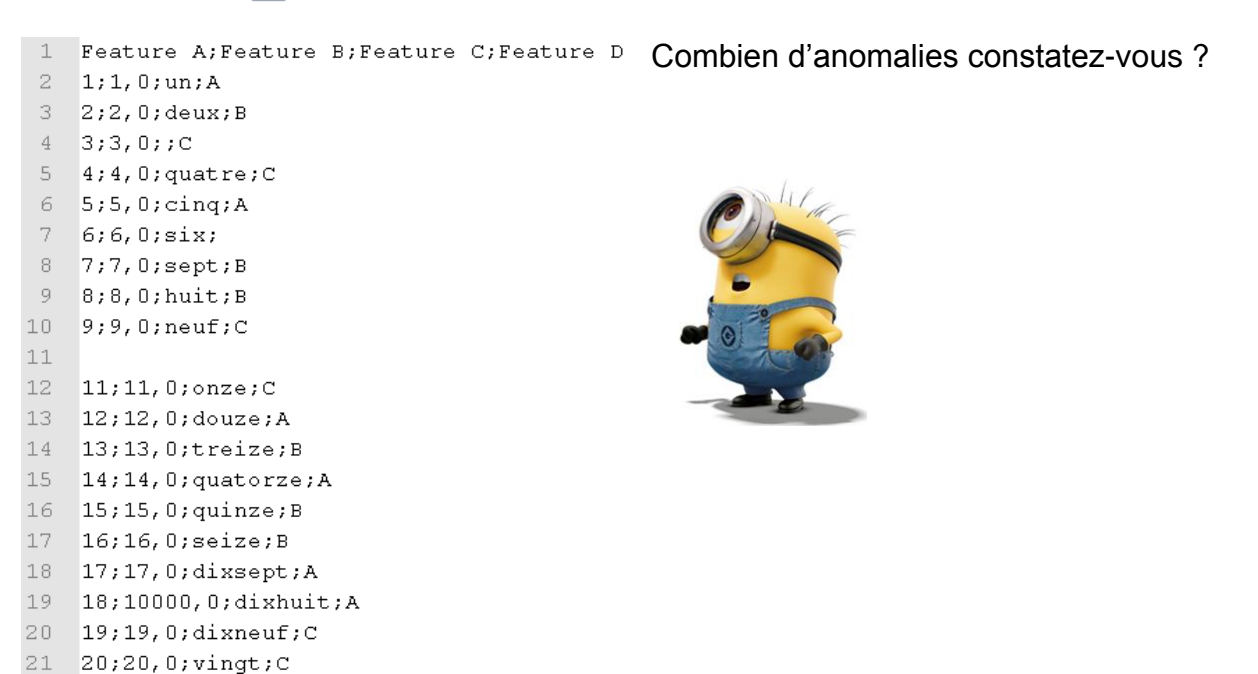

Q13. Comment avez-vous procédé pour répondre à la question précédente ? Quels ont été vos critères pour nettoyer les données ?

Bon procédons au nettoyage de ces données :

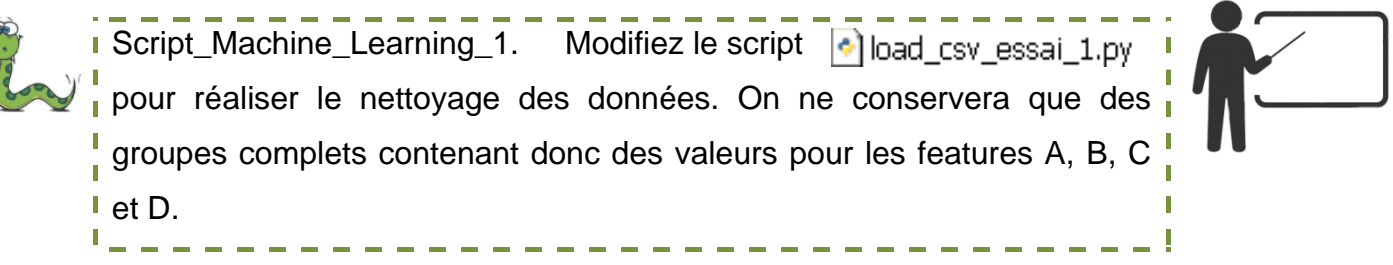

Q14. A ce stade toutes les anomalies ont-elles été traitées ?

### <span id="page-3-0"></span>**2.3 Conversion des valeurs numériques**

Les valeurs numériques fournies dans les data : feature A et B sont présentes dans le fichier csv sous un format texte. Il faut donc les convertir. Pour rappel les fonctions *int('chaine')* et *float('chaine')* réalisent les conversions correctement d'une chaine vers un entier ou un flottant, sous condition que la chaine de caractère ai un format correct.

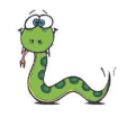

Script Machine Learning 2. Complétez votre script précédent en convertissant les deux premiers champs de valeurs feature A et п feature B en valeurs numériques respectivement entières et flottants.

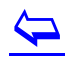

 $\sum_{i=1}^{n}$ 

## <span id="page-4-0"></span>3 Mise à l'échelle des données

Pour illustrer cette étape nous allons utiliser le fichier de données : BillFichier C.csv

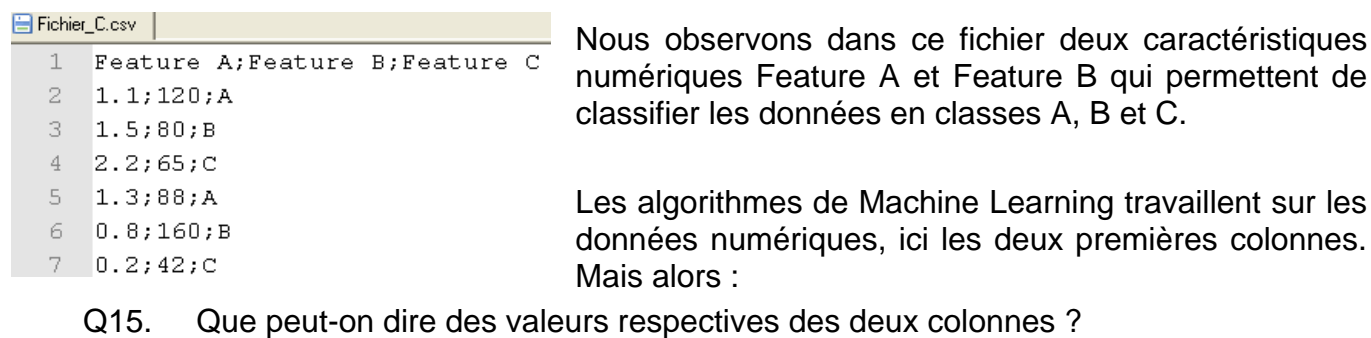

Q16. A votre avis cela va-t-il poser un problème dans le calcul ?

Pour solutionner ce problème un prétraitement des données est réalisé. Cette mise à l'échelle peut être faite de deux manières différentes : une normalisation ou une standardisation, les deux techniques sont possibles et ont des avantages différents.

### <span id="page-4-1"></span>**3.1 Normalisation**

Cette technique fonctionne en recombinant les valeurs avec les minimum et maximum pour chacune des colonnes selon la relation suivante :

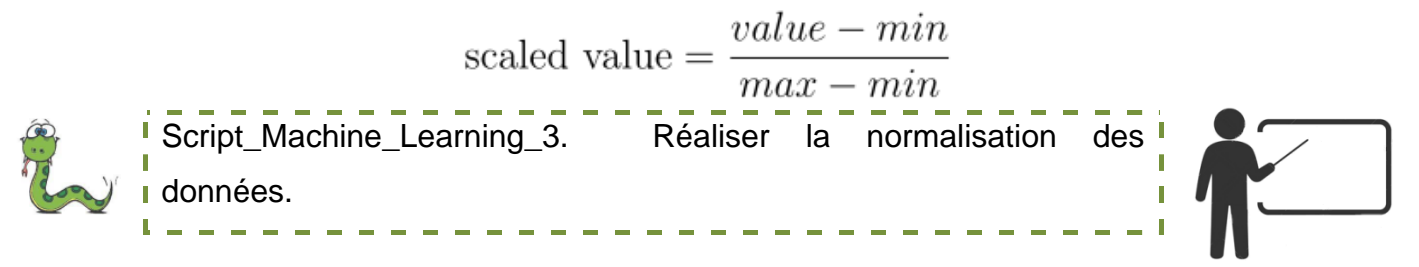

- Q17. Après normalisation quelle est l'intervalle des valeurs possibles pour chacune des colonnes ?
- Q18. Avons-nous réussi avec cette technique à résoudre les inquiétudes soulevées dans la question 7 ?

#### <span id="page-4-2"></span>**3.2 Standardisation**

La standardisation des données est une technique qui réparti la distribution des données selon une loi normale centrée réduite. Celle ci est centrée sur l'abscisse 0 et l'écart-type est par construction égal à 1. La représentation appelée courbe de Gauss ou courbe en cloche est donnée ci-contre :

Interprétation de la courbe en cloche $3$  $\begin{array}{c} \n\blacktriangleright \n\end{array}$ 

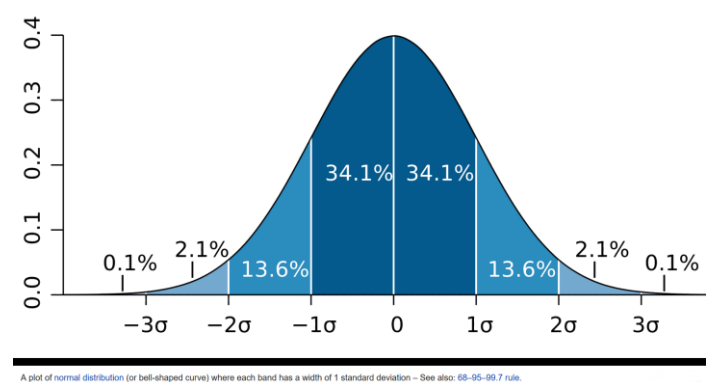

La courbe de Gauss expliquée aux enfants.pdf

 $3$  Pour approfondir les notions mathématiques sous-jacentes voir ici : <https://commentprogresser.com/statistique-distribution-loi-normale.html>

### **Étapes du calcul :**

a) Calculer la moyenne pour chaque paramètre :

b) Calculer l'écart type (standard deviation) :

st c) Standardiser les données :

andard deviation = 
$$
\sqrt{\frac{\sum_{i=1}^{n}(value_i - mean)^2}{count(value)} - 1}
$$

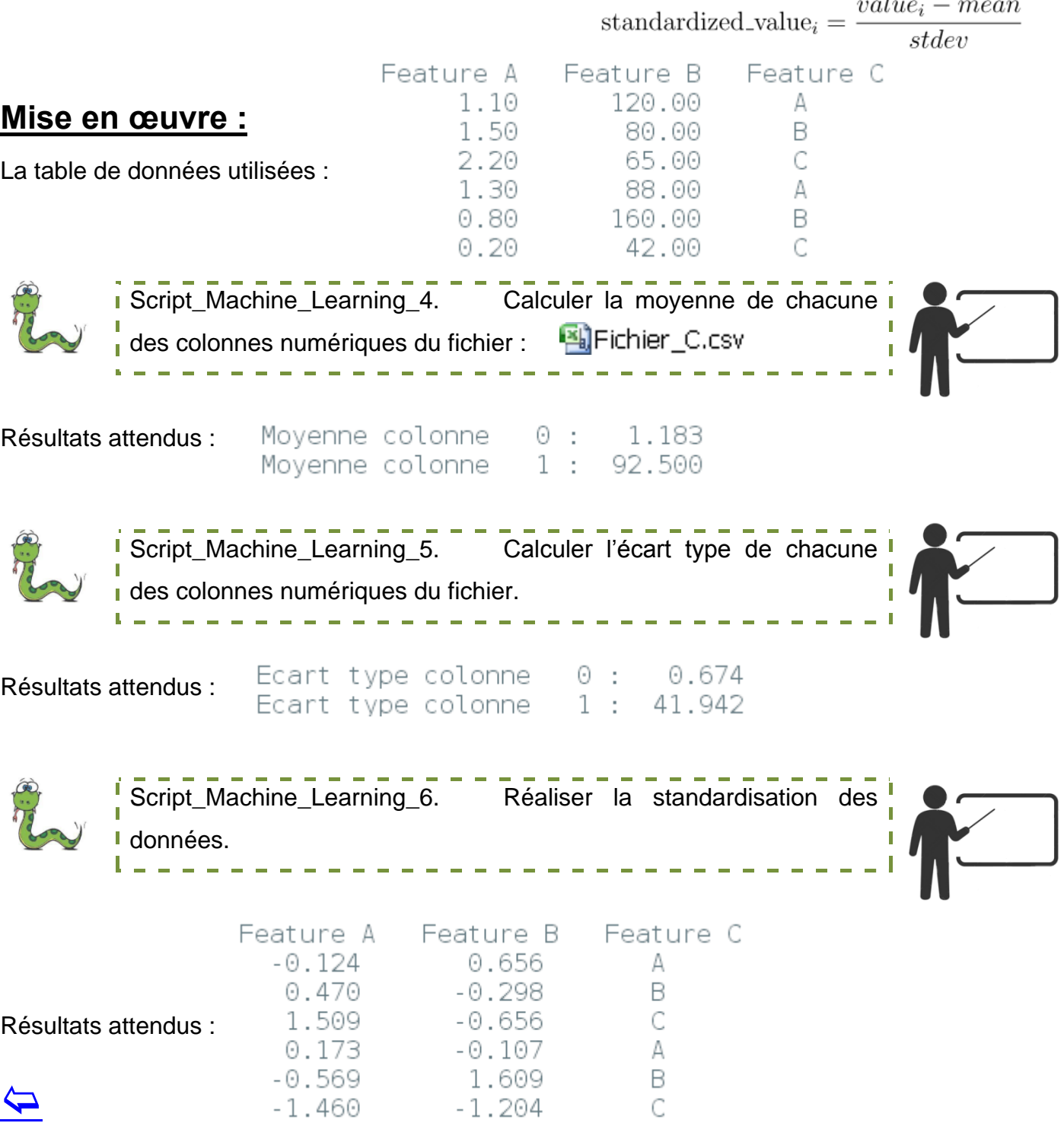

<http://www.jybaudot.fr/Probas/loinormale.html> <http://www.jybaudot.fr/Stats/moyenne.html> <http://www.jybaudot.fr/Probas/centreereduite.html> <https://www.youtube.com/watch?v=8wjwbCxM7G0> <https://www.youtube.com/watch?v=SfVuKV4TrGI>

 $mean = \frac{\sum_{i=1}^{n} values_i}{count(values)}$ 

# <span id="page-6-0"></span>4 Séparations des données

Pour pouvoir tester les performances d'un algorithme de Machine Learning nous allons séparer le jeu de données en deux groupes, le premier *'train'* servira à trouver les bons paramètres du modèle. Le second *'test'* qui n'a pas servi à construire le modèle sera utilisé pour mesurer les performances de celui-ci.

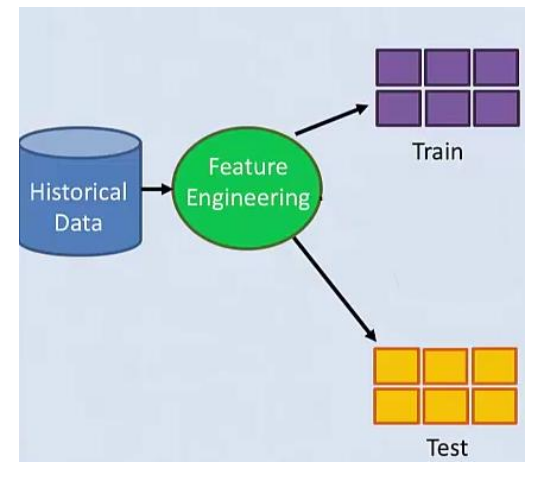

La proportion entre les deux sous-groupes est ajustée avec un coefficient split. Un script fonctionnel vous est donné :  $\odot$  Script test split a commenter.py

Q19. Analyser le script proposé et compléter les commentaires.

### <span id="page-6-1"></span>5 Mesure des performances

Nous nous intéressons ici à la mesure des performances de nos résultats. Cela est possible puisque noue entrainons nos algorithmes de Machine Learning sur des jeux de donnée déjà classifiés. Il suffit in fine de comparer la sortie obtenue par le calcul avec celle prévue dans le jeu de données et de comparer les deux.

Il est alors possible d'en déduire quatre indicateurs de performances.

#### <span id="page-6-2"></span>**5.1 Indicateur de précision**

Cet indicateur le plus simple calcul le pourcentage de réponses correctes sur l'ensemble des résultats.

 $\text{accuracy} = \frac{\text{correct predictions}}{\text{total predictions}} \times 100$ 

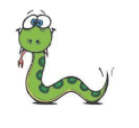

 $\blacktriangleright$ 

Script\_Machine\_Learning\_7. Compléter la fonction calcul precision du script : | 8] Script\_Calcul\_Precision\_A\_Completer.py

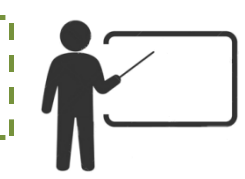

Un exemple de résultats attendus :

```
Valeurs réelles : [0, 0, 0, 0, 0, 1, 1, 1, 1, 1]
valeurs_prevues : [0, 1, 0, 0, 0, 1, 0, 1, 1, 1]
Précision des résultats : 80.0 %
```
### <span id="page-7-0"></span>**5.2 Utilisation de l'erreur absolue moyenne MAE**

Lorsque les résultats sont des nombres réels il est plus efficace de travailler avec la valeur absolue de l'écart entre la valeur réelle et la valeur estimée. C'est le Mean Absolute Error ou MAE :

```
MAE = \frac{\sum_{i=1}^{n} abs(predicted_i - actual_i)}{\text{total predictions}}
```
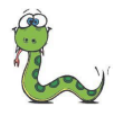

SCRIPT - COMPLÉTE COMPLÉTE COMPLÉTE SCRIPT PRÉCÉdent pour le production du mateix du mateix du mateix de la compléter le script précédent pour le production du mateix du mateix du mateix du mateix du mateix du mateix du ma ajouter le calcul de l'erreur moyenne absolue.<br>  $\frac{1}{2}$  ajouter le calcul de l'erreur moyenne absolue.

Un exemple de résultats attendus :

```
Données réelles : [0.1, 0.2, 0.3, 0.4, 0.5]
Données prédites : [0.11, 0.19, 0.29, 0.41, 0.5]
Erreur absolue movenne : 0.0080
```
### <span id="page-7-1"></span>**5.3 Erreur quadratique moyenne RMSE**

Une autre façon de calculer des erreurs est le calcul Root Mean Squared Error ou calcul de l'erreur quadratique movenne :

| $RMSE = \sqrt{\frac{\sum_{i=1}^{n} (predicted_i - actual_i)^2}{total\ predictions}}$ |                                         |   |
|--------------------------------------------------------------------------------------|-----------------------------------------|---|
| $^{1}$ Script_Machine-Learning_9.                                                    | Complete le script précédent pour       |   |
| 1                                                                                    | calculate l'erreur quadratique moyenne. |   |
| 1                                                                                    | 1                                       | 1 |
| 2                                                                                    | 1                                       | 1 |
| 3                                                                                    | 1                                       | 2 |
| 4                                                                                    | 1                                       | 2 |
| 5                                                                                    | 1                                       | 3 |
| 6                                                                                    | 1                                       | 4 |
| 7                                                                                    | 1                                       | 2 |
| 8                                                                                    | 1                                       | 3 |
| 9                                                                                    | 1                                       | 4 |
| 1                                                                                    | 2                                       | 3 |
| 1                                                                                    | 4                                       | 4 |
| 2                                                                                    | 5                                       | 6 |
| 3                                                                                    | 6                                       | 6 |
| 4                                                                                    | 6                                       | 6 |
| 5                                                                                    | 7                                       | 6 |
| 6                                                                                    | 8                                       | 7 |
| 7                                                                                    | 1                                       | 1 |
| 8                                                                                    | 1                                       | 1 |
| 9                                                                                    | 1                                       | 1 |
| 1                                                                                    | 1                                       | 1 |
| 1                                                                                    | 1                                       | 1 |
| 2                                                                                    | 1                                       | 1 |
| 3                                                                                    | 1                                       |   |

### <span id="page-7-2"></span>6 Un outil de visualisation des résultats : la matrice de  $confusion<sup>4</sup>$

#### <span id="page-7-3"></span>**6.1 Définition**

Une Confusion Matrix est un résumé des résultats de prédictions sur un problème de classification. Les prédictions correctes et incorrectes sont mises en lumière et réparties par classe. Les résultats sont ainsi comparés avec les valeurs réelles.

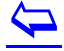

<sup>4</sup> Paragraphe rédigé à partir de<https://www.lebigdata.fr/confusion-matrix-definition>

Cette matrice permet de comprendre de quelle façon le modèle de classification est confus lorsqu'il effectue des prédictions. Ceci permet non seulement de savoir quelles sont les erreurs commises, mais surtout le type d'erreurs commises. Les utilisateurs peuvent les analyser pour déterminer quels résultats indiquent comment les erreurs sont commises.

Outre le Machine Learning, les matrices de confusion sont aussi utilisées dans le domaine des statistiques, du Data Mining et de l'intelligence artificielle. De manière générale, elles permettent d'analyser des données statistiques plus rapidement et de rendre les résultats plus simples à déchiffrer via la Data Vizualisation. Elles offrent l'opportunité d'analyser les erreurs dans les statistiques, le forage de données, ou même les examens médicaux.

#### <span id="page-8-0"></span>**6.2 Comment calculer une matrice de confusion**

Pour calculer une matrice de confusion, il est nécessaire de disposer d'un ensemble de données de test (test dataset) ou d'un ensemble de données de validation (validation dataset) avec les valeurs de résultat attendues. On fait ensuite une prédiction pour chaque ligne du test dataset .

The Confusion Matrix

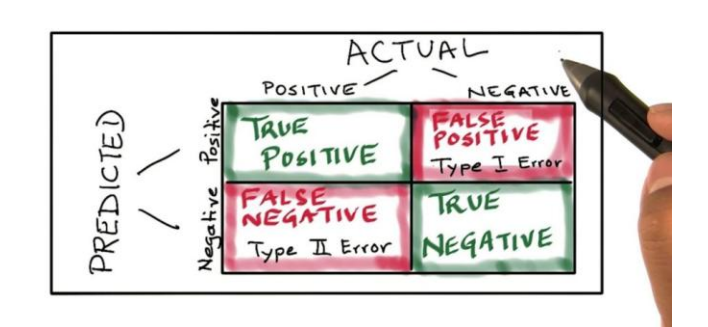

A partir des résultats escomptés et des

prédictions, la matrice indique le nombre de prédictions correctes pour chaque classe et le nombre de prédictions incorrectes pour chaque classe organisées en fonction de la classe prédite. Chaque ligne du tableau correspond à une classe prédite, et chaque colonne correspond à une classe réelle.

#### <span id="page-8-1"></span>**6.3 Interpréter une matrice de confusion**

Pour bien comprendre le fonctionnement d'une matrice de confusion, il convient de bien comprendre les quatre terminologies principales : TP, TN, FP et FN. Voici la définition précise de chacun de ces termes :

- o *TP (True Positives) : les cas où la prédiction est positive, et où la valeur réelle est effectivement positive. Exemple : le médecin vous annonce que vous êtes enceinte, et vous êtes bel et bien enceinte.*
- o *TN (True Negatives) : les cas où la prédiction est négative, et où la valeur réelle est effectivement négative. Exemple : le médecin vous annonce que vous n'êtes pas enceinte, et vous n'êtes effectivement pas enceinte.*
- o *FP (False Positive) : les cas où la prédiction est positive, mais où la valeur réelle est négative. Exemple : le médecin vous annonce que vous êtes enceinte, mais vous n'êtes pas enceinte.*
- o *FN (False Negative) : les cas où la prédiction est négative, mais où la valeur réelle est positive. Exemple : le médecin vous annonce que vous n'êtes pas enceinte, mais vous êtes enceinte.*

 $\overline{\mathbf{P}}$ 

### <span id="page-9-0"></span>**6.4 Un exemple**

Reprenons les résultats calculé précédemment :

Valeurs réelles : [0, 0, 0, 0, 0, 1, 1, 1, 1, 1] valeurs prevues : [0, 1, 0, 0, 0, 1, 0, 1, 1, 1]

Nous pouvons extraire les informations suivantes :

Valeur réelle 0 on obtient **prévue 0** : 4 (correct) **prévue 1** : 1 (erroné)

Valeur réelle 1 on obtient **prévue 0** : 1 (erroné) **prévue 1** : 4 (correct)

On peut colorer les résultats pour s'y retrouver plus facilement :

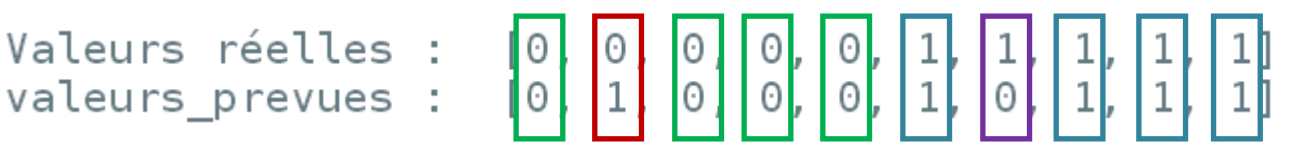

On peut tracer la matrice :

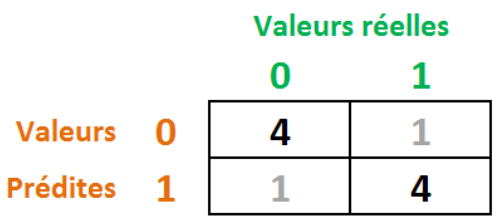

Q20. Donner la matrice de confusion du même exemple de data d'entrée mais dans le cas où il n'y a aucune erreur :

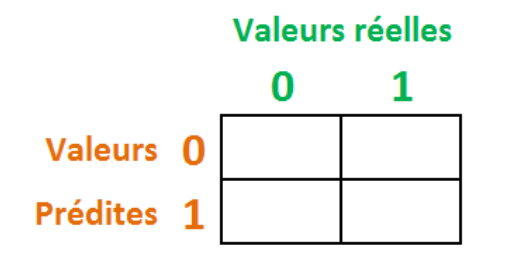

Q21. Déterminer la matrice de confusion pour le cas ci-dessous :

valeurs relles =  $[2,0,0,0,0,1,1,1,1,1,2,2]$ valeurs prevues =  $[1,0,1,0,2,1,0,1,1,1,2,2]$ 

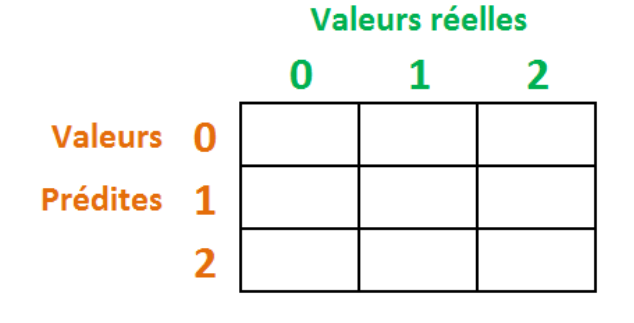

 $\overline{\mathbf{P}}$